# Diagrammi a blocchi

Prof. Giuseppe Ascia

Un diagramma a blocchi è una struttura composta da blocchi e da archi orientati (che rappresentano il flusso del programma) che collegano i blocchi.

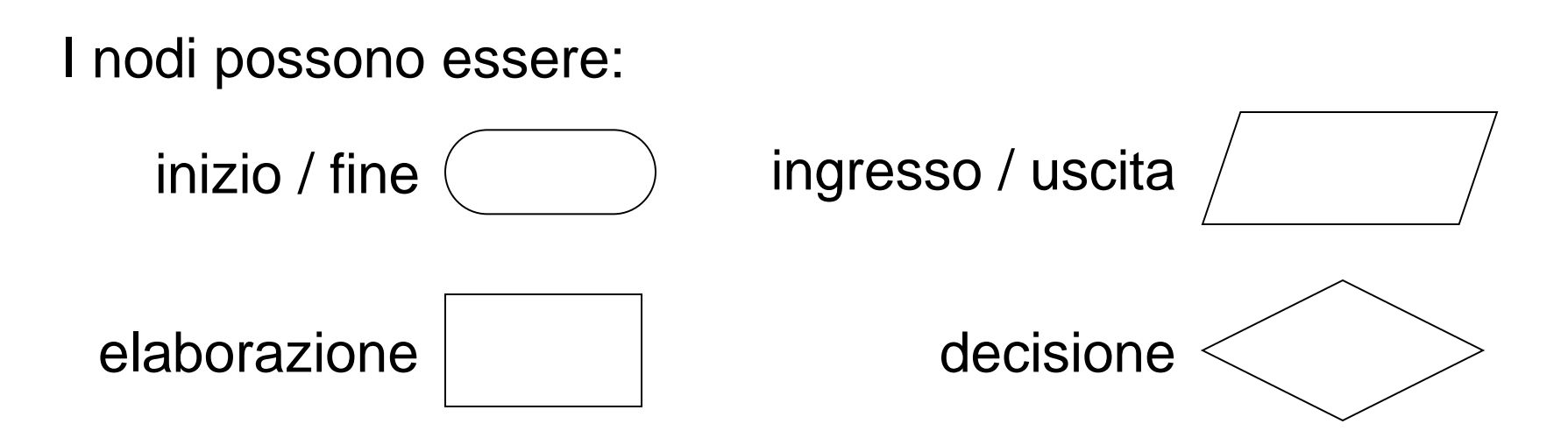

Un diagramma a blocchi **deve** avere sempre un nodo di inizio ed un nodo di fine

### Visualizzare la somma di due numeri letti da tastiera

Prof. Giuseppe Ascia

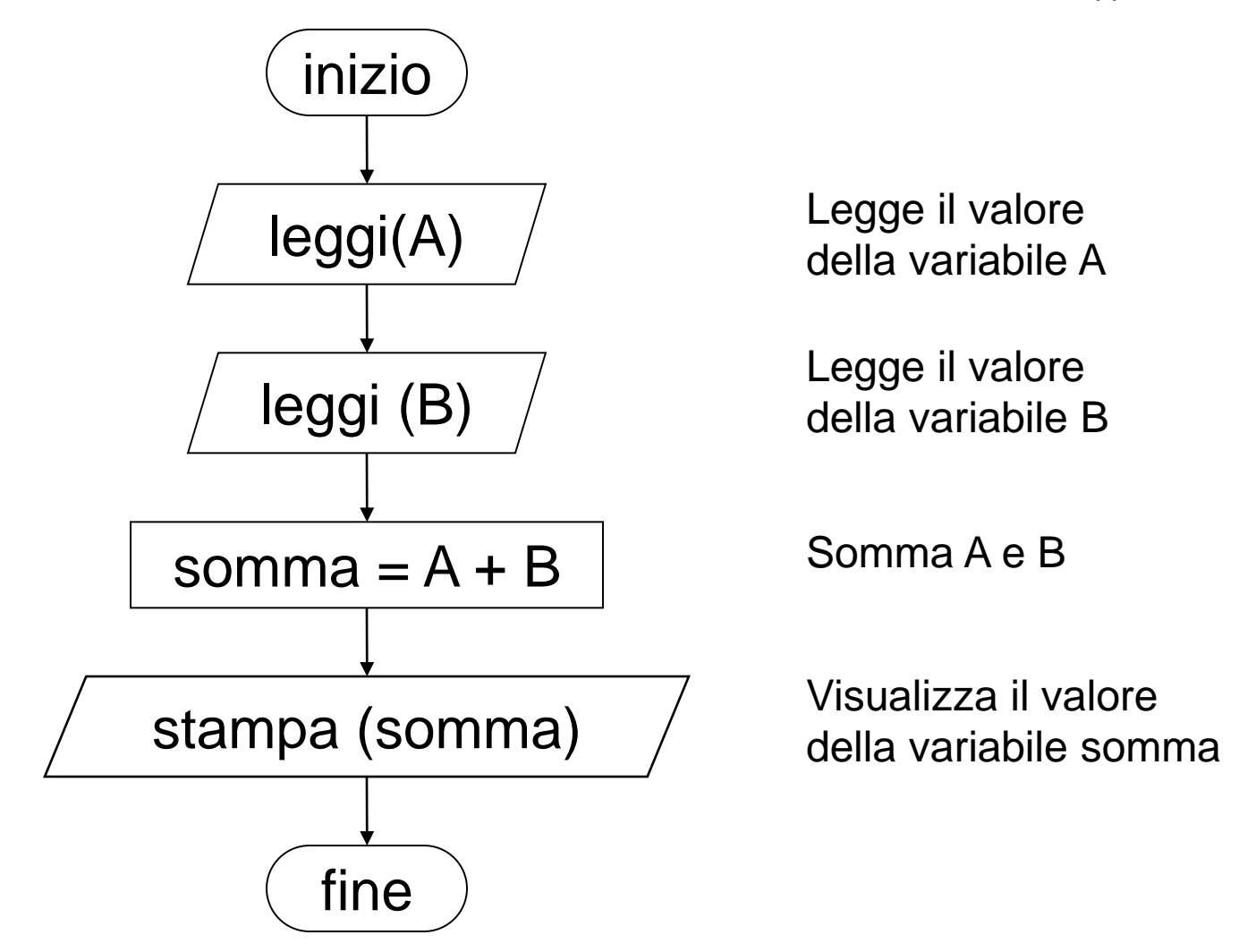

### Visualizzare il massimo tra due numeri letti da tastiera

Prof. Giuseppe Ascia

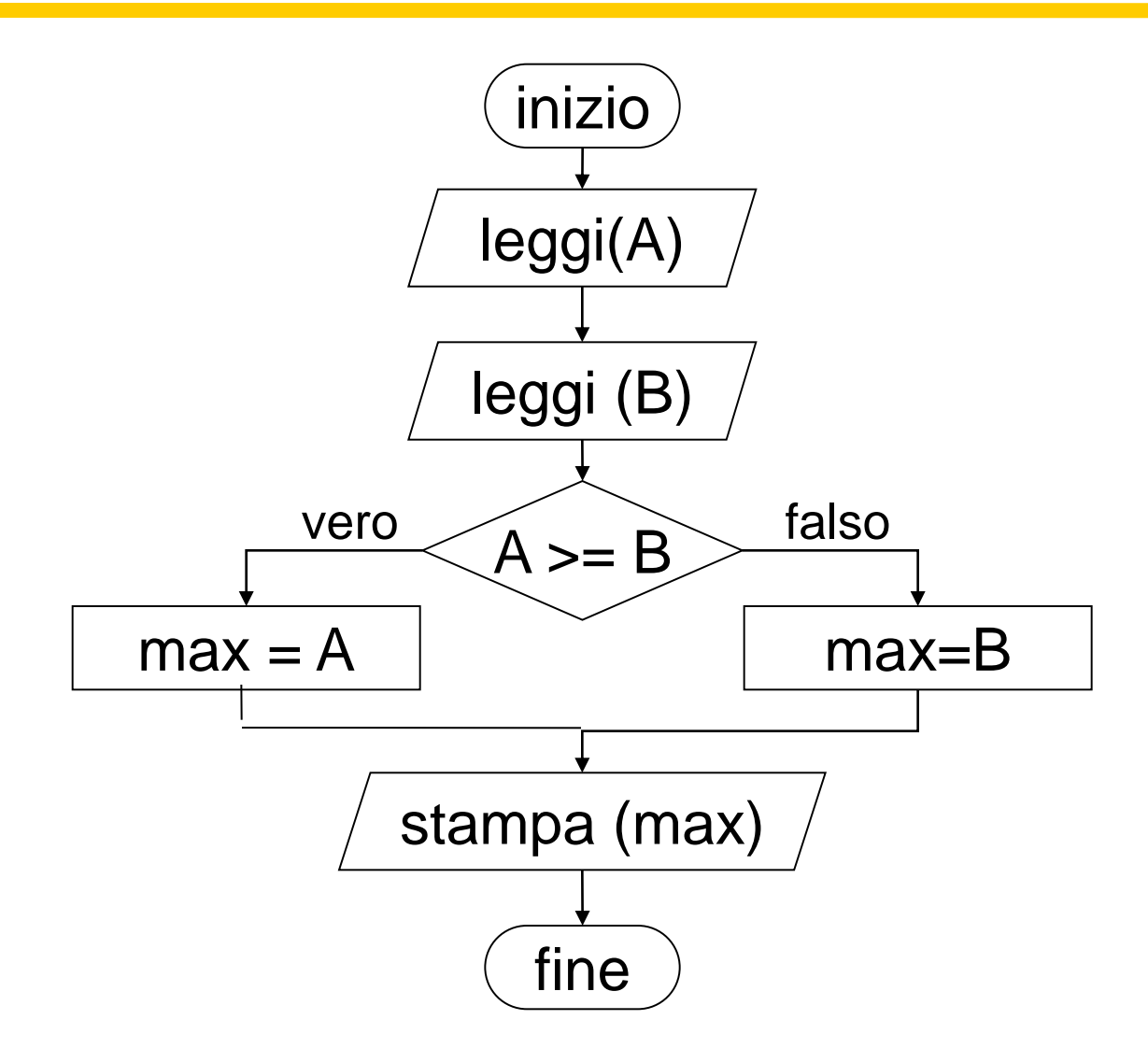

## Visualizzare il valore assoluto di A-B, con A e B letti da tastiera

Prof. Giuseppe Ascia

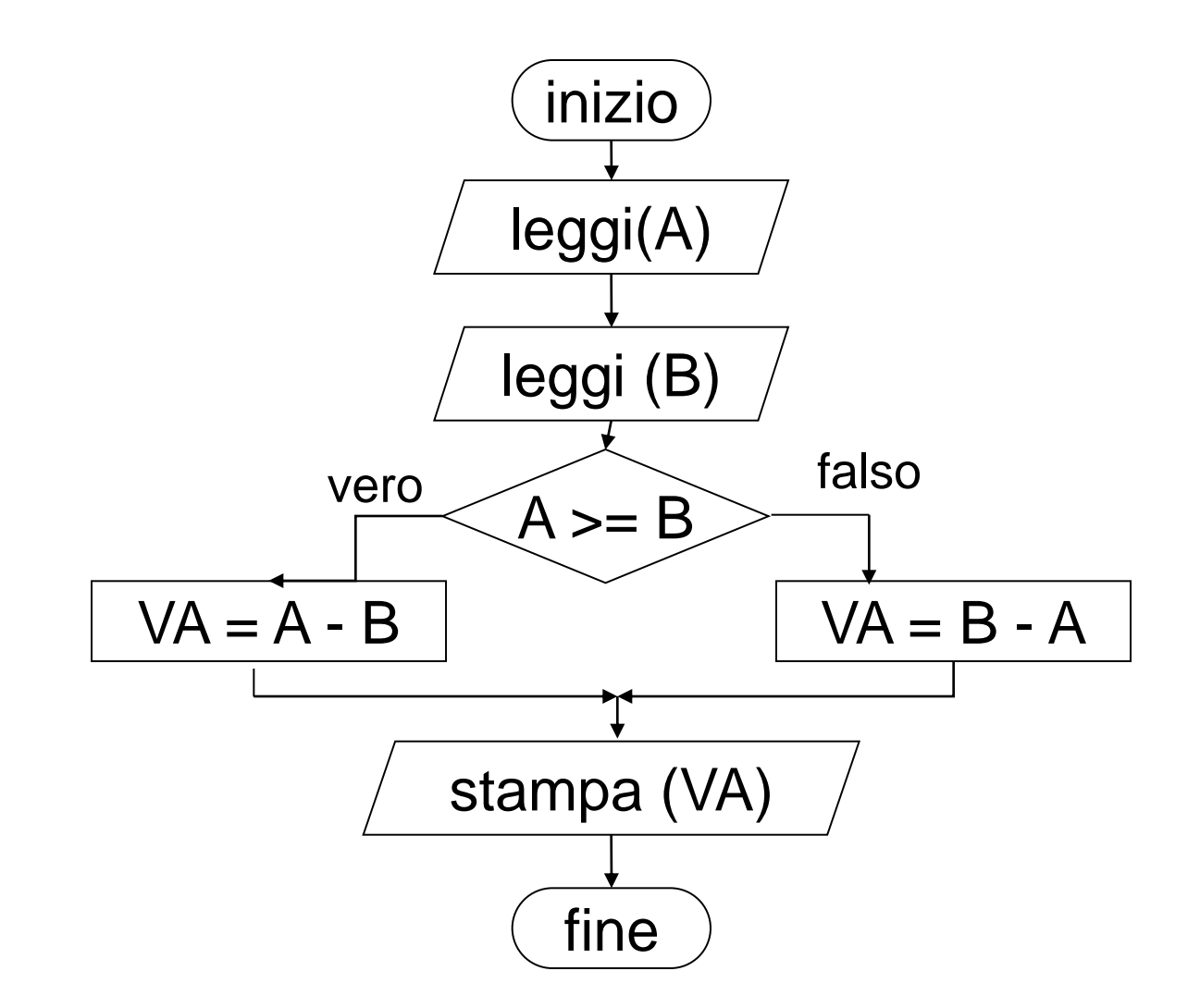

#### Visualizzare la somma di 10 numeri letti da tastiera (con ciclo a condizione iniziale)

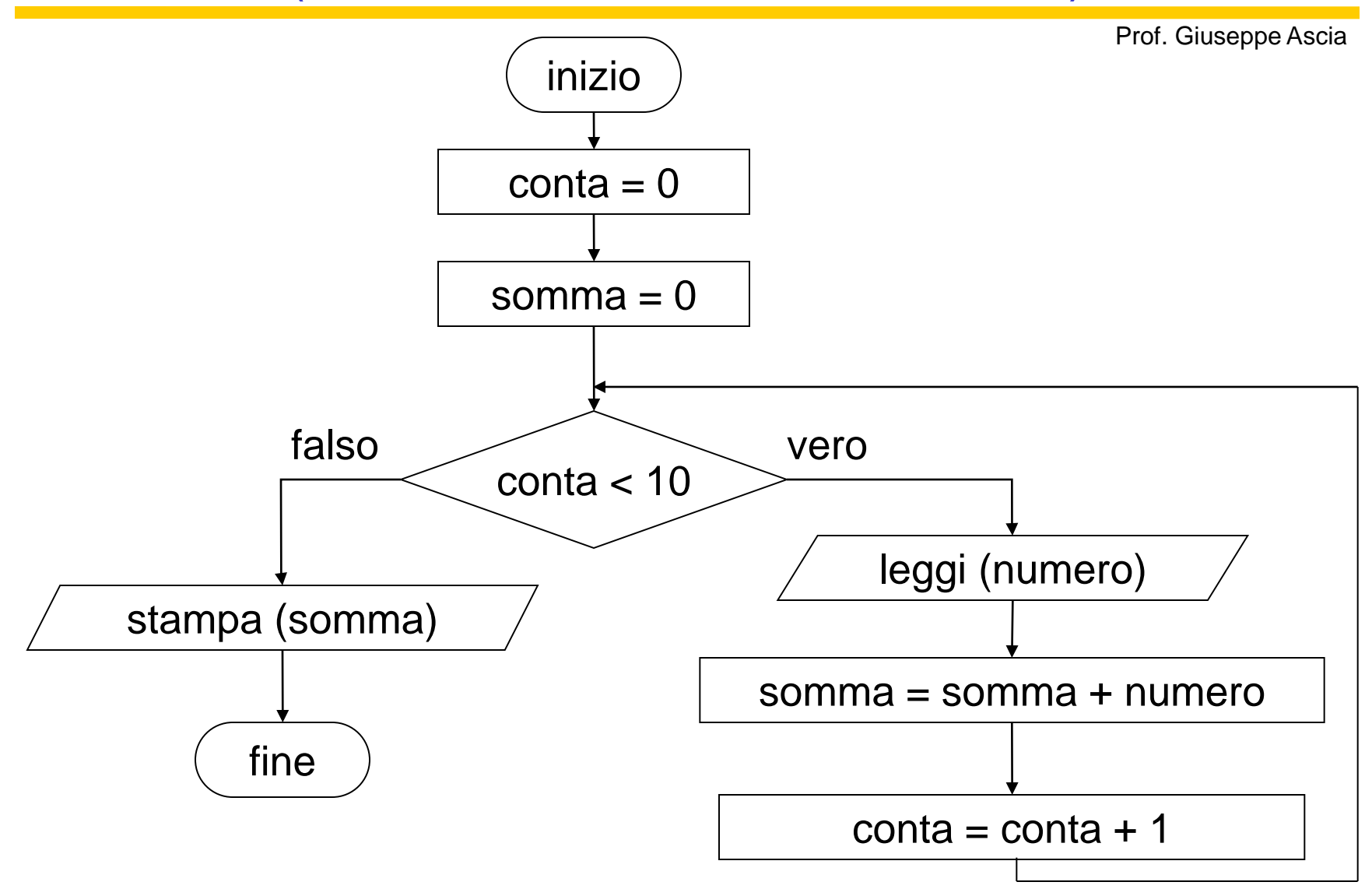

Fondamenti di Informatica 5

#### Visualizzare la somma di 10 numeri letti da tastiera (con ciclo a condizione finale)

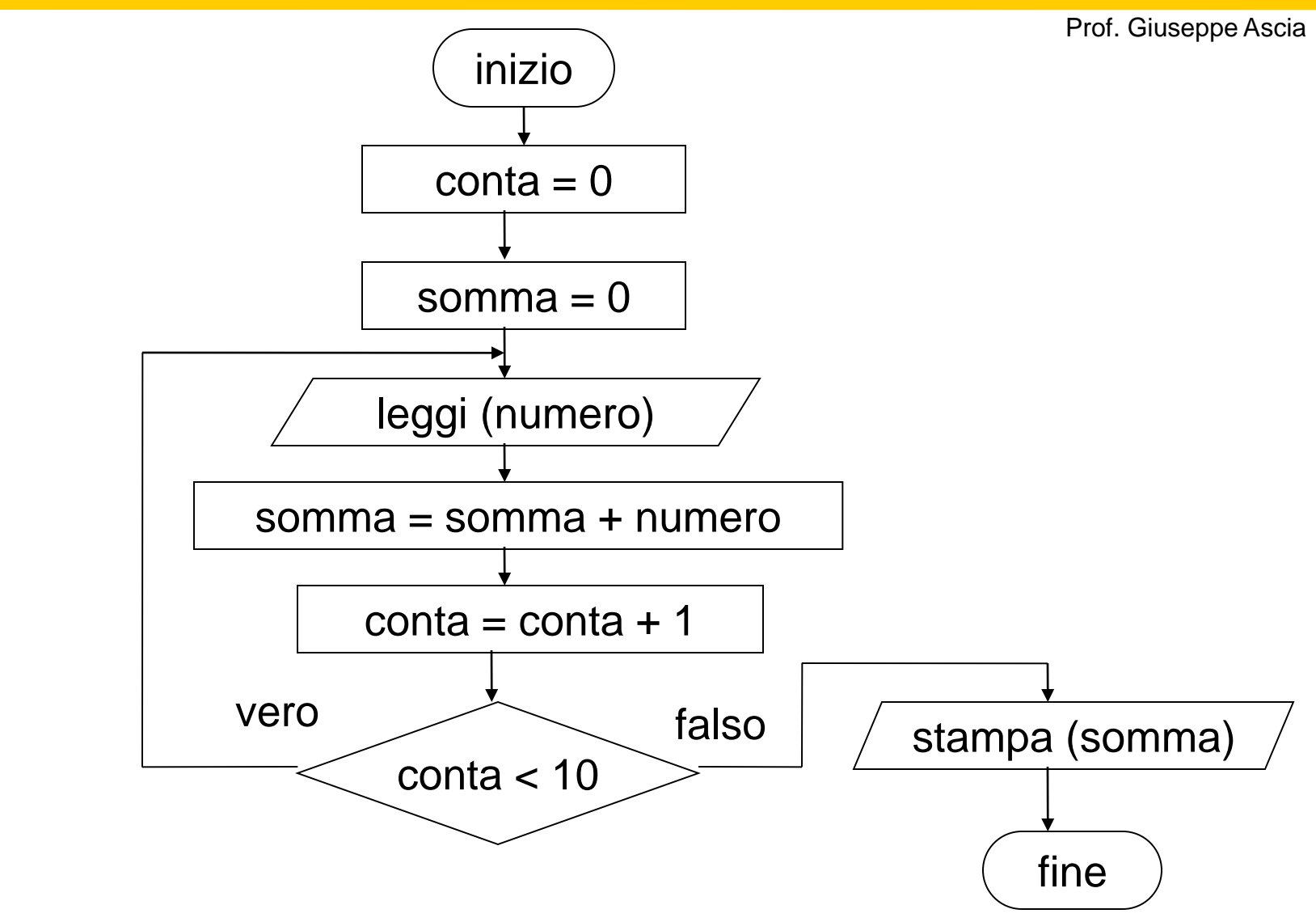

Fondamenti di Informatica 6

### Somma dei primi 100 numeri

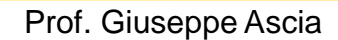

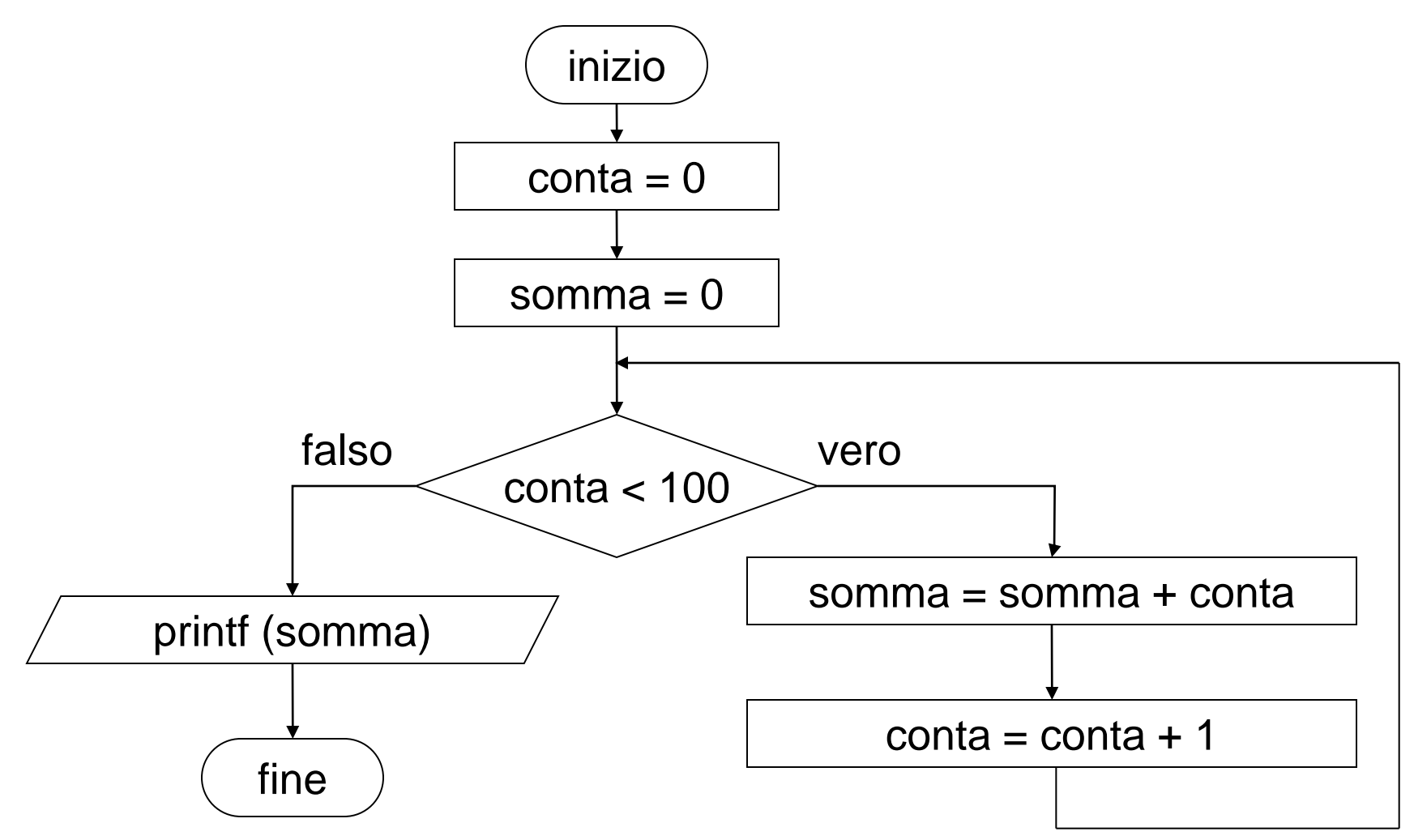

## Visualizzare la media di 50 numeri >0 letti da tastiera

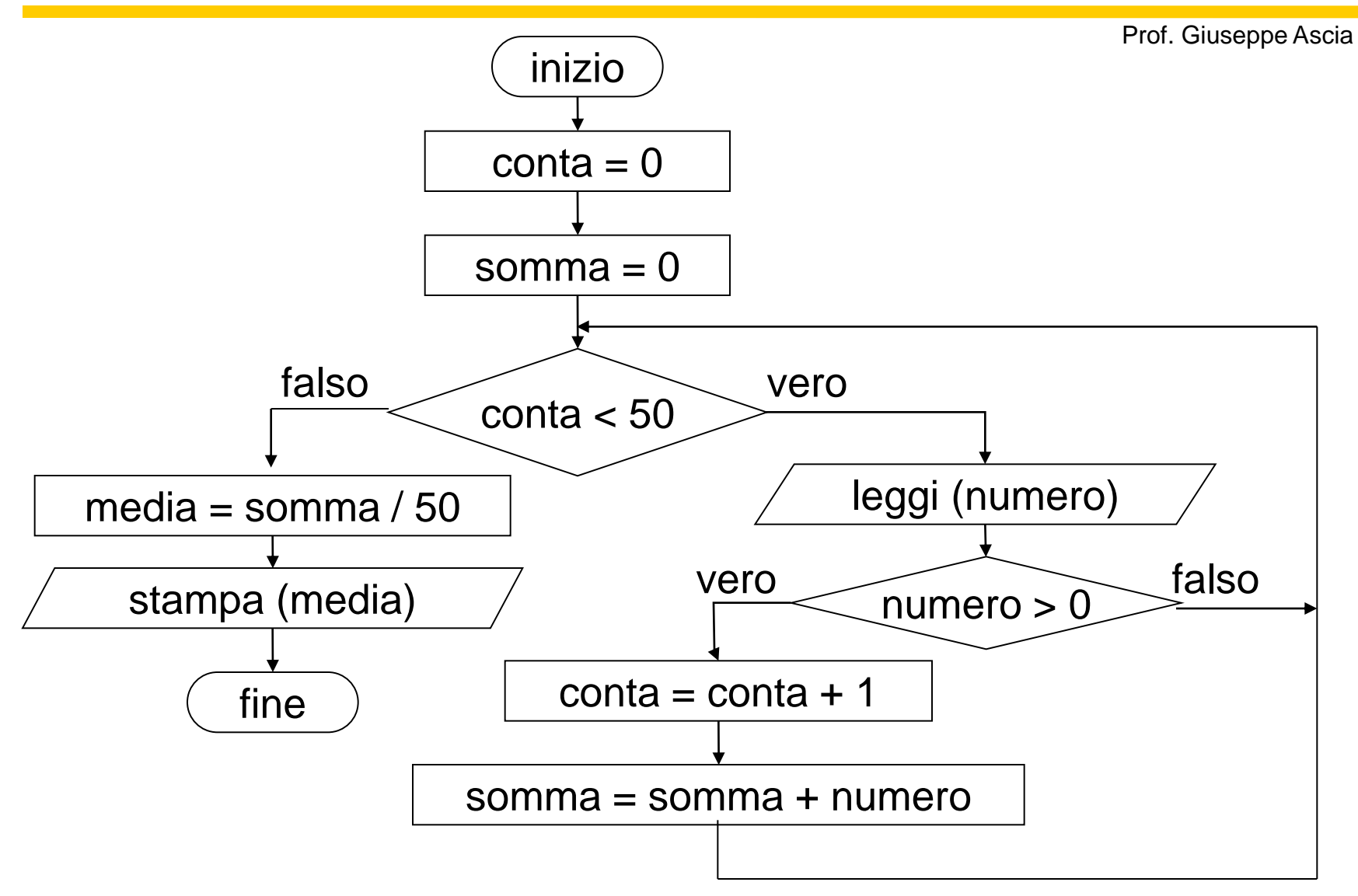

### Visualizzare il massimo tra 20 numeri letti da tastiera

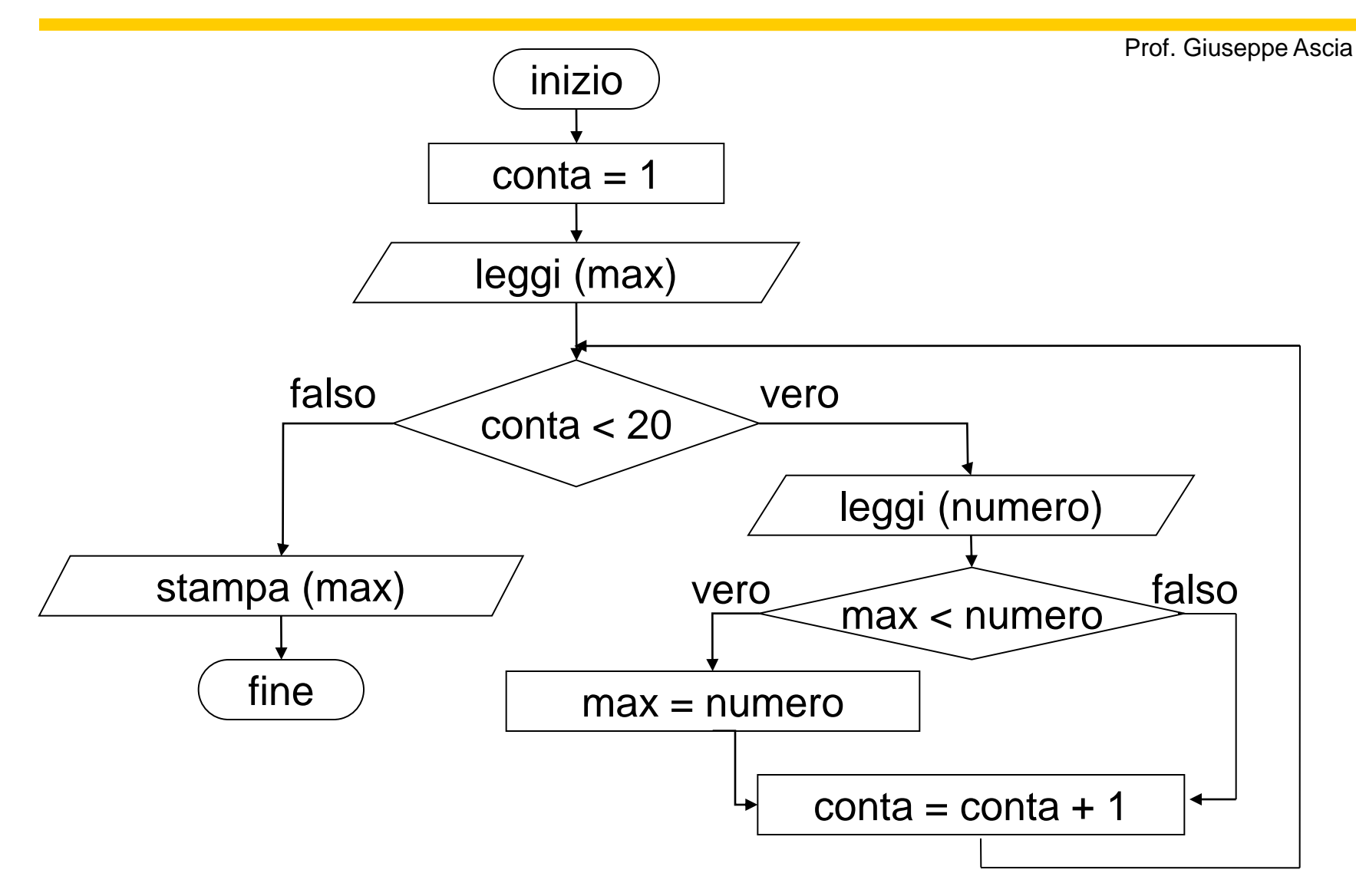